#### Attachment 7

#### FCAS Data Field Vendor Portal Screen Shots

OMB No.: 0925-0046

Expiration Date: 11/30/2022

Collection of this information is authorized by The Public Health Service Act, Section 411 (42 USC 285a). Rights of participants are protected by The Privacy Act of 1974. Participation is voluntary, however in order for NCI Office of Acquisitions (OA) to provide access to the Vendor Portal for use in uploading deliverables and invoices and responding to and submitting requests to NCI OA, Vendor Portal registration is required. The information collected will be kept private to the extent provided by law. Names and other identifiers will not appear in any report other than what is utilized by NCI OA and program staff for routine day-to-day contract administration. Information provided will be combined for all participants and reported as summaries. You are being contacted by email to complete this Vendor Portal Registration form and a voluntary survey so that NCI can provide your Vendor Firm with Vendor Portal access and improve the website. The information you provide will be included in a Privacy Act system of records, and will be used and may be disclosed for the purposes and routine uses described and published in the following System of Records Notices (SORN): 09-25-0216 Administration: NIH Electronic Discovery and 09-25-0118 Contracts: Professional Services Contractors https://www.hhs.gov/foia/privacy/sorns/nih-sorns.html.

Public reporting burden for this collection of information is estimated to average 6 minutes per response, including the time for reviewing instructions, searching existing data sources, gathering and maintaining the data needed, and completing and reviewing the collection of information. **An agency may not conduct or sponsor, and a person is not required to respond to, a collection of information unless it displays a currently valid OMB control number.** Send comments regarding this burden estimate or any other aspect of this collection of information, including suggestions for reducing this burden to: NIH, Project Clearance Branch, 6705 Rockledge Drive, MSC 7974, Bethesda, MD 20892-7974, ATTN: PRA (0925-0046). Do not return the completed form to this address.

Initial Vendor Portal Company Set Up:

| NIH NATIONAL CANCER INSTITUTE                                                                |
|----------------------------------------------------------------------------------------------|
| Vendor Portal Company Set Up                                                                 |
| Welcome to the NCI Vendor Portal. Please confirm the following information before you begin. |
| Company Name                                                                                 |
| Leidos                                                                                       |
| - DUNS #                                                                                     |
| 123456                                                                                       |
| - Street Address                                                                             |
| 123 Center Street                                                                            |
| City                                                                                         |
| Capitol City                                                                                 |
|                                                                                              |
| C State C Zip                                                                                |
| VA 12345                                                                                     |
| C Company Phone Number                                                                       |
| 555-555-5555                                                                                 |
|                                                                                              |
| LOOKS GOOD                                                                                   |

| NIH NATIONAL CANCER INSTITUTE                                                                                                    |
|----------------------------------------------------------------------------------------------------|
| Vendor Portal Company Set Up                                                                                                    |
| There are a few roles we recommend filling to make sure nothing gets missed. These can be                                                                                                    |
| Business Representative (required) This is the company's Admin-level user who will have access to the company's entire account. Business Representatives are able to add/remove users. Business Representatives can add more users to this roll later.                       |
| Bob                                                                                                    |
| Stevens                                                                                                    |
| CTO                                                                                                    |
| \$ Solicitations Coordinator (required)<br>A Solicitations Coordinator is automatically added to all Solicitations that your company is invited to. They can<br>assign other team members to a Solicitation. Business Representatives can add more users to this roll later. |
| First Name Bob                                                                                                    |
| Stevens                                                                                                    |
| Email Address                                                                                                    |
| Planning Coordinator (required) A Planning Coordinator can be added to Requirements that your company is invited to. They can assign other team members to a Requirement. Business Representatives can add more users to this roll later.                                    |
| Bob                                                                                                    |
| Stevens                                                                                                    |
| Email Address                                                                                                    |
| CREATE ACCOUNT AND SEND INVITES                                                                                                    |

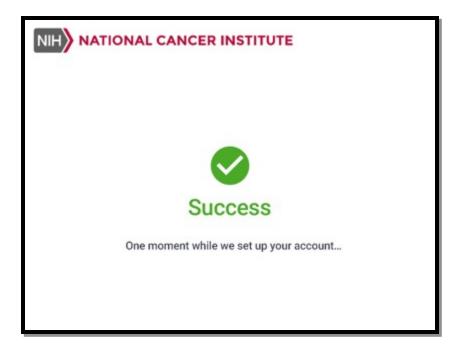

#### **Creating New Vendor User Account:**

| Existing Contracts | 🗈 Leidos Biomedica | Research, LLC                               |  |
|--------------------|--------------------|---------------------------------------------|--|
| Planning           | DUNS#:12345678     |                                             |  |
| 5 Solicitations    | DETAILS            |                                             |  |
| Company Account    | Business Summary   |                                             |  |
| Reports            | Company Name       | Kantraktor, lic                             |  |
| LEAVE FEEDBACK     | Address            | 123 Street 400 Lane, Capitol City, VA 12345 |  |
|                    | Phone Number       | 888-888-8888                                |  |
|                    | DUNS               | 123456789                                   |  |

| Leidos B        | liomedical Researc  | h, LLC           |                                                                      |                          |
|-----------------|---------------------|------------------|----------------------------------------------------------------------|--------------------------|
| DETAILS USE     | RS                  |                  |                                                                      |                          |
| ADD USER        | Show inactive users |                  |                                                                      | Search this page Q       |
| Name            | Account Active      | Email            | Permissions                                                          | Admin                    |
| America Walker  | $\checkmark$        | afmail@email.gov | Deliverables, Invoices, COAs, Notifications, Planning, Solicitations | $\checkmark$             |
| Macy Mcintire   | $\checkmark$        | afmail@email.gov | Deliverables                                                         |                          |
| Ivette Espinosa | $\checkmark$        | afmail@email.gov | Deliverables                                                         |                          |
| Hayden Beale    | $\checkmark$        | afmail@email.gov | Invoices                                                             |                          |
| Madie Hanna     | ~                   | afmail@email.gov | Invoices                                                             |                          |
| Tonja Callender | $\checkmark$        | afmail@email.gov | Planning                                                             |                          |
| Jesusa Loftin   | ~                   | afmail@email.gov | Solicitations                                                        |                          |
| Marita Alba     | $\checkmark$        | afmail@email.gov | Solicitations                                                        |                          |
| Melodee Medlock | ~                   | afmail@email.gov | Solicitations                                                        |                          |
|                 |                     |                  | Items per page:                                                      | 10 ▼ 1-10 of 50  < < > > |

| Fir  | st Name                                                                                                    |
|------|----------------------------------------------------------------------------------------------------|
| 1.00 |                                                                                                    |
| Jo   | b Title                                                                                                    |
| Em   | nail                                                                                                    |
| Ph   |                                                                                                    |
| -0   | one Number                                                                                                    |
|      | nt access to view:                                                                                                    |
| Gra  |                                                                                                    |
| Gra  | nt access to view:                                                                                                    |
| Gra  | nt access to view:<br>All Areas: Business Representative                                                                                   |
| Gra  | nt access to view:<br>All Areas: Business Representative<br>COAs                                                                           |
| Gra  | nt access to view:<br>All Areas: Business Representative<br>COAs<br>Deliverables                                                           |
| Gra  | nt access to view:<br>All Areas: Business Representative<br>COAs<br>Deliverables<br>Invoices                                               |
| Gra  | nt access to view:<br>All Areas: Business Representative<br>COAs<br>Deliverables<br>Invoices<br>Notifications                              |
|      | nt access to view:<br>All Areas: Business Representative<br>COAs<br>Deliverables<br>Invoices<br>Notifications<br>Planning                  |
|      | nt access to view:<br>All Areas: Business Representative<br>COAs<br>Deliverables<br>Invoices<br>Notifications<br>Planning<br>Solicitations |

# **Editing Vendor User Account:**

| DUNS#:1234      | Biomedical Resea    | rrch, LLC        |                                                                      |                             |   | Double clic<br>user's nai |
|-----------------|---------------------|------------------|----------------------------------------------------------------------|-----------------------------|---|---------------------------|
| ADD USER        | Show inactive users |                  |                                                                      | Search this page            | ٩ |                           |
| Name            | Account Active      | Email            | Permissions                                                          | Admin                       |   |                           |
| America Walker  | ~                   | afmail@email.gov | Deliverables, Invoices, COAs, Notifications, Planning, Solicitations | $\checkmark$                |   |                           |
| Macy Mcintire   | ~                   | afmail@email.gov | Deliverables                                                         |                             |   |                           |
| lvette Espinosa | $\checkmark$        | afmail@email.gov | Deliverables                                                         |                             |   |                           |
| Hayden Beale    | $\checkmark$        | afmail@email.gov | Invoices                                                             |                             |   |                           |
| Madie Hanna     | ~                   | afmail@email.gov | Invoices                                                             |                             |   |                           |
| Tonja Callender | ~                   | afmail@email.gov | Planning                                                             |                             |   |                           |
| Jesusa Loftin   | ~                   | afmail@email.gov | Solicitations                                                        |                             |   |                           |
| Marita Alba     | $\checkmark$        | afmail@email.gov | Solicitations                                                        |                             |   |                           |
| Melodee Medlock | $\checkmark$        | afmail@email.gov | Solicitations                                                        |                             |   |                           |
|                 |                     |                  | ltems per pa                                                         | rge: 10 ▼ 1-10 of 50  < < > | м |                           |

| Edit User Account                                                                        |
|------------------------------------------------------------------------------------------|
| Account Enabled                                                                          |
| First Name Last Name Tam                                                                 |
| CTO                                                                                      |
| Emsil macy.tam@company.com                                                               |
| Phone Number                                                                             |
| Grant access to view:                                                                    |
| All Areas: Business Representative                                                       |
| COAs                                                                                     |
| Deliverables                                                                             |
| Invoices                                                                                 |
| Notifications                                                                            |
| Planning                                                                                 |
| Solicitations                                                                            |
| Coordinator Assignments:                                                                 |
| Planning Coordinator     Can be assigned to Requirements by the government.              |
| Solicitation Coordinator Will be assigned to all Solicitations shared with your company. |
| CANCEL SEND INVITE                                                                       |

# View COA Correspondences within Contract:

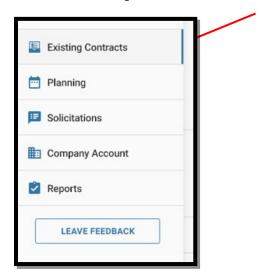

| ← Existing Contracts    |                                          |                 |                       |                | <b>¢</b> 2                     |
|-------------------------|------------------------------------------|-----------------|-----------------------|----------------|--------------------------------|
| Nanoparticles           | Sal Influenza V<br>Ref PIID HHSN26120150 |                 | s Based on RBD-Ferrit | in             |                                |
| DETAILS INVOICES DEL    | IVERABLES COAS                           | WORK ORDERS NOT | IFICATIONS FILES      |                |                                |
| SUBMIT COA All Statuses | •                                        | _               |                       | Search this pa | ge Q                           |
| Title                   | COA # 1                                  | Vendor POC      | Requirement           | Submitted Date | Status                         |
| COA Title 001abc        | 123456                                   | Steve Walker    | Promo Items           | 5/5/2018       | Submitted<br>February 3, 2019  |
| COA Title 001abc        | 123456                                   | Steve Walker    | Promo Items           | 5/5/2018       | Submitted<br>February 3, 2019  |
| COA Title 001abc        | 123456                                   | Steve Walker    | Promo Items           | 5/5/2018       | Submitted<br>February 3, 2019  |
| COA Title 001abc        | 123456                                   | Steve Walker    | Promo Items           | 5/5/2018       | Submitted<br>February 3, 2019  |
| COA Title 001abc        | 123456                                   | Steve Walker    | Promo Items           | 5/5/2018       | Submitted<br>February 3, 2019  |
| COA Title 001abc        | 123456                                   | Steve Walker    | Promo Items           | 5/5/2018       | Submitted<br>February 3, 2019  |
| COA Title 001abc        | 123456                                   | Steve Walker    | Promo Items           | 5/5/2018       | Submitted<br>February 3, 2019  |
| COA Title 001abc        | 123456                                   | Steve Walker    | Promo Items           | 5/5/2018       | Bubmitted<br>February 3, 2019  |
| COA Title 001abc        | 123456                                   | Steve Walker    | Promo Items           | 5/5/2018       | Submitted<br>February 3, 2019  |
| COA Title 001abc        | 123456                                   | Steve Walker    | Promo Items           | 5/5/2018       | K Rejected<br>February 3, 2019 |

View Submitted COA Correspondence:

| ^ |   |
|---|---|
|   |   |
|   |   |
|   |   |
|   |   |
|   |   |
| ^ |   |
|   |   |
|   |   |
| ~ |   |
|   | ^ |

|                                                                                              |      |      |          |         |                  | . ▲            |
|----------------------------------------------------------------------------------------------|------|------|----------|---------|------------------|----------------|
| COA Title 001abc (S Submitte<br>PIID HHSN26100002 Ref PIID HHSN261201500003<br>DETAILS FILES |      |      |          |         |                  |                |
| View: Grid *                                                                                 |      |      |          |         | Search this page | م<br>۵ < :   ۱ |
| Name                                                                                         | Туре | Size | Modified | Reviews | Status           |                |
|                                                                                              |      |      |          |         |                  |                |
|                                                                                              |      |      |          |         |                  |                |

# **COA Submission:**

| ← Existing Contracts                                                                  | 🌲 😩               |
|---------------------------------------------------------------------------------------|-------------------|
| Advance Universal Influenza Vaccine Candidates Based on RBD-Ferritin<br>Nanoparticles |                   |
| PIID HHSN26100001 Ref PIID HHSN261201500003I                                          |                   |
| DETAILS INVOICES DELIVERABLES COAS WORK ORDERS NOTIFICATIONS FILES                    |                   |
| SUBMIT COA                                                                            | Search this pageQ |

| Submit COA                                   |                            |              |
|----------------------------------------------|----------------------------|--------------|
| Advance Universal Influenza Vaccine Candidat | es Based on RBD-Ferritin N | anoparticles |
| PIID: HHSN26100001 REF PIID: HHSN26120150    | 00031                      |              |
|                                              |                            |              |
| COA Requirement                              |                            | •            |
| COA #                                        | Title                      |              |
| Primary Point of Contact<br>Kate Santiago    |                            | *            |
| Associates (optional)                        |                            |              |
| Comments (optional)                          |                            |              |
| Upload Documents                             |                            |              |
| Drag & drop a document here                  | or CHOOSE FILE             |              |
|                                              |                            |              |
| CANCEL                                       |                            | SUBMIT COA   |

View Deliverables Correspondences within Contract:

| ← Existing Contracts          |                    |                      |                      | <b></b>                       |
|-------------------------------|--------------------|----------------------|----------------------|-------------------------------|
| Advance Univ<br>Nanoparticles |                    |                      | ased on RBD-Ferritin |                               |
| DETAILS INVOICES              | DELIVERABLES COAS  | WORK ORDERS NOTIFICA | TIONS FILES          |                               |
| SUBMIT DELIVERABLE            | All Statuses 👻     | All Types 👻          | Searc                | h this page Q                 |
| Deliverable Type              | Due Date           | Submitted Date       | Vendor POC           | Deliverable Status            |
| Monthly Status Report         | Jan 20, 2019       | Jan 20, 2019         | Ell. L. Kahueljei    | Approved<br>January 21, 2019  |
| Monthly Status Report         | February 20, 2019  | February 20, 2019    | Ell. L. Kahueljei    | Approved<br>February 21, 2019 |
| Monthly Status Report         | March 20, 2019     | 2                    | Ell. L. Kahueljei    | A Past Due                    |
| Monthly Status Report         | April 20, 2019     |                      | Ell. L. Kahueljei    | ( Upcoming )                  |
| Monthly Status Report         | May 20, 2019       | -                    | Ell. L. Kahueljei    | ( Upcoming )                  |
| Monthly Status Report         | June 20, 2019      |                      | Ell. L. Kahueljei    |                               |
| Monthly Status Report         | July 20, 2019      |                      | Ell. L. Kahueljei    |                               |
| Monthly Status Report         | August 20, 2019    | ÷                    | Ell. L. Kahueljei    | ( <sup>m</sup> Upcoming)      |
| Monthly Status Report         | September 20, 2019 | 2                    | Ell. L. Kahueljei    |                               |

View Submitted Deliverable Correspondence:

| ← HHSN26100001                                      |                                 |   | <b>.</b> 2 |
|-----------------------------------------------------|---------------------------------|---|------------|
| Monthly Statu PIID HHSN26100002 Ref P DETAILS FILES |                                 |   |            |
| Deliverable Informatio                              | on                              | ^ |            |
| Due Date                                            | April 20, 2019                  |   |            |
| Vendor                                              | Leidos Biomedical Research, Inc |   |            |
| Received                                            | April 20, 2019                  |   |            |
| Primary POC                                         | Steve Walker                    |   |            |
| Additional POCs                                     |                                 |   |            |
| Team Assignments                                    |                                 | ^ |            |
| Primary Point of Contact                            | Kate Santiago                   |   |            |
| Members                                             |                                 | ~ |            |

| ← HHSN26100001                                             |        |      |            |         |                   |            | ) Å |
|------------------------------------------------------------|--------|------|------------|---------|-------------------|------------|-----|
| Monthly Status Report PIID HHSN2612015000031 DETAILS FILES |        |      |            |         |                   |            |     |
| DETAILS FILES                                              |        |      |            |         | Search this page  |            | ٩   |
|                                                            |        |      |            |         | Jean of this page | <b>o</b> < |     |
| Name                                                       | Туре   | Size | Modified   | Reviews | Status            |            |     |
| Document 1                                                 | Folder | 1.25 | 04-03-2018 |         | N/A               |            |     |
| Document 2                                                 | Folder |      | 04-03-2018 |         |                   |            |     |
|                                                            |        |      |            |         |                   |            |     |
|                                                            |        |      |            |         |                   |            |     |

#### **Deliverable Submission:**

• Can submit deliverable by selecting the hyperlink within the deliverable schedule and click the 'submit deliverable' button on the pink action banner

| Existing Contracts | Advance Univ          |                      | Vaccine Candidates Ba     | sed on RBD-Ferritin |                               |
|--------------------|-----------------------|----------------------|---------------------------|---------------------|-------------------------------|
| Planning           | PIID HHSN26100001     | Ref PIID HHSN2612015 | 000031                    |                     |                               |
| Solicitations      | DETAILS INVOICES      | DELIVERABLES         | S WORK ORDERS NOTIFICATIO | DNS FILES           |                               |
| Company Account    | SUBMIT DELIVERABLE    | All Statuses 👻       | All Types 👻               | Se                  | arch this page Q              |
| Reports            | Deliverable Type      | Due Date             | Submitted Date            | Vendor POC          | Deliverable Status            |
| LEAVE FEEDBACK     | Monthly Status Report | Jan 20, 2019         | Jan 20, 2019              | Ell. L. Kahueljei   | January 21, 2019              |
|                    | Monthly Status Report | February 20, 2019    | February 20, 2019         | Ell. L. Kahueljei   | Approved<br>February 21, 2019 |
|                    | Monthly Status Report | March 20, 2019       |                           | Ell. L. Kahueljei   | A Past Due                    |
|                    | Monthly Status Report | April 20, 2019       |                           | Ell. L. Kahueljei   | ( Upcoming                    |
|                    | Monthly Status Report | May 20, 2019         |                           | Ell. L. Kahueljei   | ( Upcoming                    |
|                    | Monthly Status Report | June 20, 2019        | 10                        | Ell. L. Kahueljei   | ( Upcoming                    |
|                    | Monthly Status Report | July 20, 2019        |                           | Ell. L. Kahueljei   | ( Upcoming                    |
|                    | Monthly Status Report | August 20, 2019      |                           | Ell. L. Kahueljei   | ( Upcoming                    |
|                    | Monthly Status Report | September 20, 2019   | ~                         | Ell. L. Kahueljei   | ( Upcoming)                   |

|                     |                                 | Would you like to submit this Deli | iverable? 🧭 SUBMIT DELIVERABI |
|---------------------|---------------------------------|------------------------------------|-------------------------------|
| N26100001           |                                 |                                    | 🌲 🔒                           |
| Ionthly Stat        |                                 |                                    |                               |
| -                   | PIID HHSN261201500003I          |                                    |                               |
| S FILES             |                                 |                                    |                               |
| verable Informat    | ion                             | ^                                  |                               |
| ue Date             | April 20, 2019                  |                                    |                               |
| 'endor              | Leidos Biomedical Research, Inc |                                    |                               |
| eceived             | April 20, 2019                  |                                    |                               |
| rimary POC          | Steve Walker                    |                                    |                               |
| dditional POCs      | ÷                               |                                    |                               |
| n Assignments       |                                 | ^                                  |                               |
| EDIT                |                                 |                                    |                               |
| ary Point of Contac | t Kate Santiago                 |                                    |                               |

| Submit Deliverable                           |   |
|----------------------------------------------|---|
| Select Deliverable — 2 Documents             |   |
| Monthly Status Report March 20, 2019         |   |
| Primary Point of Contact       Kate Santiago | ] |
| Associates (optional)                        |   |
| Comments (optional)                          | ] |
| Upload Documents                             |   |
| Drag & drop a document here or CHOOSE FILE   |   |
| CANCEL SUBMIT DELIVERABLE                    |   |

• Can submit deliverable by selecting the 'submit deliverable' button and a pop-up window appearing

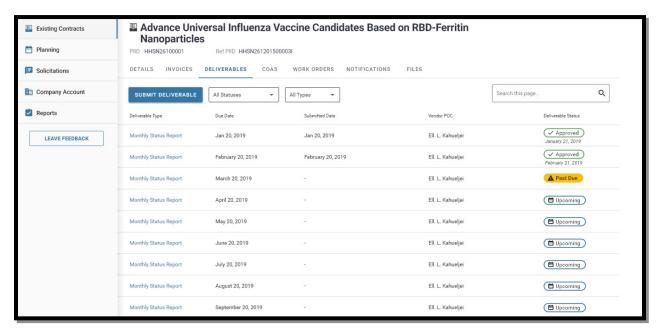

| Submit Deliverat             | ole                   |                            |     |
|------------------------------|-----------------------|----------------------------|-----|
| 1 Select Del                 | liverable 2           | Documents                  |     |
| PIID: HHSN26100001 REF PI    | ID: HHSN261201500003I |                            |     |
| Scheduled                    |                       | All Scheduled Deliverables | •   |
| Туре                         | Due Date              | Status                     |     |
| Monthly Status Report        | March 20, 2019        | A Past Due                 |     |
| Monthly Status Report        | April 20, 2019        | ( Upcoming                 |     |
| Monthly Status Report        | May 20, 2019          | ( Upcoming                 |     |
| Monthly Status Report        | June 20, 2019         | ( Upcoming                 |     |
| Quarterly Status Report      | July 20, 2019         | Upcoming                   |     |
| Monthly Status Report        | August 20, 2019       | Upcoming                   |     |
| Monthly Status Report        | September 20, 2019    | Upcoming                   |     |
| Monthly Status Report        | October 20, 2019      | Upcoming                   |     |
| Monthly Status Report        | November 20, 2019     | Upcoming                   | -   |
| Unscheduled<br>Type          |                       |                            |     |
| Unscheduled Deliverable Type |                       |                            | A   |
| Unscheduled Deliverable Type |                       |                            |     |
| Unscheduled Deliverable Type |                       |                            |     |
| Unashadulad Daliunahla Tuna  |                       |                            | •   |
| CANCEL                       |                       | N                          | ЕХТ |

|                 |             | particles    |                    |              |             |                |                                         |
|-----------------|-------------|--------------|--------------------|--------------|-------------|----------------|-----------------------------------------|
| Planning        | PIID HHSN26 | 100001       | Ref PIID HHSN26120 | 15000031     |             |                |                                         |
| 2 Solicitations | DETAILS     | NVOICES DELI | VERABLES CO        | AS WORK ORDE | IRS NOTIFIC | ATIONS FILES   |                                         |
| Company Account | SUBMIT INV  | All Statu    | ses 👻              | EXPORT LIST  |             |                | Search this page Q                      |
| Reports         | Invoice #   | Amount       | Vendor POC         | Invoice Date | Issue Date  | Submitted Date | Status                                  |
| LEAVE FEEDBACK  | 123456      | \$100,000.00 | Steve Walker       | 5/5/2018     | 1           | 5/5/2018       | Submitted<br>February 3, 2019           |
|                 | 123456      | \$100,000.00 | Steve Walker       | 5/5/2018     | 5 <u>1</u>  | 5/5/2018       | Submitted<br>February 3, 2019           |
|                 | 123456      | \$100,000.00 | Steve Walker       | 5/5/2018     | 8           | 5/5/2018       | Submitted<br>February 3, 2019           |
|                 | 123456      | \$100,000.00 | Steve Walker       | 5/5/2018     | 8           | 5/5/2018       | Ebulary 3, 2019                         |
|                 | 123456      | \$100,000.00 | Steve Walker       | 5/5/2018     | 2           | 5/5/2018       | Submitted<br>February 3, 2019           |
|                 | 123456      | \$100,000.00 | Steve Walker       | 5/5/2018     | 23          | 5/5/2018       | February 3, 2019                        |
|                 | 123456      | \$100,000.00 | Steve Walker       | 5/5/2018     | 0           | 5/5/2018       | Pending<br>February 3, 2019             |
|                 | 123456      | \$100,000.00 | Steve Walker       | 5/5/2018     | 5/5/2018    | 5/5/2018       | \$ Paid<br>February 3, 2019             |
|                 | 123456      | \$100,000.00 | Steve Walker       | 5/5/2018     | 5/5/2018    | 5/5/2018       | S Paid<br>February 3, 2019              |
|                 | 123456      | \$100,000.00 | Steve Walker       | 5/5/2018     | 22          | 5/5/2018       | K Rejected<br>February 3, 2019          |
|                 |             |              |                    |              |             |                | hems per page: 10 👻 1+10 of 50  < < ≻ > |

# View Invoice Correspondences within Contract:

View Submitted Invoice Correspondence:

| ILS FILES             |                                 |   |  |
|-----------------------|---------------------------------|---|--|
| oice Information      |                                 | ^ |  |
| Invoice Date          | April 20, 2019                  |   |  |
| Vendor                | Leidos Biomedical Research, Inc |   |  |
| Received              | April 20, 2019                  |   |  |
| Primary POC           | Steve Walker                    |   |  |
| Additional POCs       | ·                               |   |  |
| am Assignments        |                                 | ^ |  |
| EDIT                  |                                 |   |  |
| mary Point of Contact | Kate Santiago                   |   |  |
| mbers                 |                                 | ~ |  |

| HHSN26100001     ID HHSN26100002 Ref PIID HHSN2612015000031     DETAILS FILES |        |      |            |         |                  |     | <b>≜</b> ≗ |
|-------------------------------------------------------------------------------|--------|------|------------|---------|------------------|-----|------------|
| View: Grid *                                                                  |        |      |            |         | Search this page | ۵ < | Q<br>: 0   |
| Name                                                                          | Туре   | Size | Modified   | Reviews | Status           |     |            |
| Invoice123.pdf                                                                | Folder | 2    | 04-03-2018 |         | N/A              |     |            |
|                                                                               |        |      |            |         |                  |     |            |

| ACME 555 555-1234 x137                                                                                                    | Invoice Number                                          | #000012                          |  |
|----------------------------------------------------------------------------------------------------|---------------------------------------------------------|----------------------------------|--|
| ACIVIE                                                                                                    | Issue Date<br>Due Date                                  | 2018-04-14                       |  |
| Bill to: Ship to:<br>Marty McFly Marty McPly<br>200 Billing Rd. 100 Shipping St.<br>Suite 100<br>Nerdham, MA (22454 Pleasantville, NC 12245 | PAID                                                    | \$1,906.37                       |  |
| Subscription 1: Professional Plan<br>Cloud Compute Servins                                                                                  | Total                                                   | \$475.81                         |  |
| Item                                                                                                    | Quantity Unit Price                                     | Amount                           |  |
| Professional Plan <sup>1</sup><br>04:14/2018 - 05/14/2018                                                                                   | 1 \$99.00                                               | \$99.00                          |  |
| Small Instance (Hourly) <sup>1</sup>                                                                                                    | 489 \$0.25                                              | \$122.25                         |  |
| Large Instance (Hourly) <sup>3</sup>                                                                                                    | 548 \$0.50                                              | \$274.00                         |  |
| Discount(s) Applied:                                                                                                    | Subtotal                                                | \$495.25                         |  |
| 1. MULTU - Multi-service discount (10%) \$49.53                                                                                             | Discounts<br>NC Sales Tax (6.75%)<br>Subscription Total | (\$49.53)<br>\$30.09<br>\$475.81 |  |
| Subscription 2: Professional Plan<br>Cloud Database Service                                                                                 | Total                                                   | \$1,032.81                       |  |
| Subscription 3: Standard Plan<br>Good File Iterapy                                                                                          | Total                                                   | \$397.75                         |  |
|                                                                                                    | Subtotal                                                | \$1,984.25                       |  |
|                                                                                                    | Total Discounts                                         | (\$198.43)                       |  |
|                                                                                                    | Grand Total                                             | \$1,906.37                       |  |
|                                                                                                    | Pald                                                    | \$1,906.37<br>\$0.00             |  |

#### **Invoice Submission:**

| Planning        | PIID HHSN26 | 100001         | Ref PIID HHSN26120 | 15000031     |            |                |                                 |
|-----------------|-------------|----------------|--------------------|--------------|------------|----------------|---------------------------------|
| Solicitations   | DETAILS     | NVOICES DELI   | VERABLES CO        | AS WORK ORDE | RS NOTIFIC | ATIONS FILES   |                                 |
| Company Account | SUBMIT INV  | OICE All Statu | ses 🔻              | EXPORT LIST  |            |                | Search this page Q              |
| Reports         | Invoice #   | Amount         | Vendor POC         | Invoice Date | issue Date | Submitted Date | Status                          |
| LEAVE FEEDBACK  | 123456      | \$100,000.00   | Steve Walker       | 5/5/2018     | 25         | 5/5/2018       | Submitted<br>February 3, 2019   |
|                 | 123456      | \$100,000.00   | Steve Walker       | 5/5/2018     | 12         | 5/5/2018       | 8 Submitted<br>February 3, 2019 |
|                 | 123456      | \$100,000.00   | Steve Walker       | 5/5/2018     | 2          | 5/5/2018       | 8 Submitted<br>February 3, 2019 |
|                 | 123456      | \$100,000.00   | Steve Walker       | 5/5/2018     | 34         | 5/5/2018       | B Submitted<br>February 3, 2019 |
|                 | 123456      | \$100,000.00   | Steve Walker       | 5/5/2018     | 14         | 5/5/2018       | Submitted<br>February 3, 2019   |
|                 | 123456      | \$100,000.00   | Steve Walker       | 5/5/2018     | 0          | 5/5/2018       | Pending<br>February 3, 2019     |
|                 | 123456      | \$100,000.00   | Steve Walker       | 5/5/2018     | 1          | 5/5/2018       | B Pending<br>February 3, 2019   |
|                 | 123456      | \$100,000.00   | Steve Walker       | 5/5/2018     | 5/5/2018   | 5/5/2018       | \$ Paid<br>February 3, 2019     |
|                 | 123456      | \$100,000.00   | Steve Walker       | 5/5/2018     | 5/5/2018   | 5/5/2018       | \$ Paid<br>February 3, 2019     |
|                 | 123456      | \$100,000.00   | Steve Walker       | 5/5/2018     | 8          | 5/5/2018       | Rejected<br>February 3, 2019    |

| Submit Invoice                              |                        |                    |
|---------------------------------------------|------------------------|--------------------|
| Advance Universal Influenza Vaccine Candida | ates Based on RBD-Ferr | itin Nanoparticles |
| PIID: HHSN26100001 REF PIID: HHSN2612015    | 000031                 |                    |
| Invoice Number                              | Invoice Date           | ā                  |
| Start Date                                  | End Date               |                    |
| Amount                                      |                        |                    |
| Primary Point of Contact                    |                        | •                  |
| Associates (optional)                       |                        |                    |
| Comments (optional)                         |                        |                    |
| Upload Documents                            |                        |                    |
| Drag & drop a document her                  | e or CHOOSE FILE       |                    |
| CANCEL                                      |                        | SUBMIT INVOICE     |

View Notification Correspondences within Contract:

| <ul> <li>← Existing Constructs</li> <li>▲ ≗</li> <li>▲ Advance Universal Influenza Vaccine Candidates Based on RBD-Ferritin<br/>Nanoparticles</li> </ul> |                                             |                                          |              |                   |                               |  |
|----------------------------------------------------------------------------------------------------|---------------------------------------------|------------------------------------------|--------------|-------------------|-------------------------------|--|
| ID HHSN26100001<br>ETAILS INVOICES                                                                                                    | Ref PIID HHSN261201500<br>DELIVERABLES COAS | 0031<br>Work orders <b>Notifications</b> | FILES        |                   |                               |  |
| SUBMIT NOTIFICATION                                                                                                    | All Statuses 👻                              |                                          |              | Search this page. | Q                             |  |
| tle                                                                                                    | Notification # 🗠                            | Notification Type                        | Vendor POC   | Submitted Date    | Status                        |  |
| ontract obligated Notification<br>002314                                                                                                    | 123456                                      | Reporting of Employee Changes            | Steve Walker | 5/5/2018          | Submitted<br>February 3, 2019 |  |
| intract obligated Notification<br>02314                                                                                                    | 123456                                      | Reporting of Employee Changes            | Steve Walker | 5/5/2018          | Submitted<br>February 3, 2019 |  |
| ontract obligated Notification<br>002314                                                                                                    | 123456                                      | Reporting of Employee Changes            | Steve Walker | 5/5/2018          | Submitted<br>February 3, 2019 |  |
| ontract obligated Notification<br>002314                                                                                                    | 123456                                      | Reporting of Employee Changes            | Steve Walker | 5/5/2018          | Submitted<br>February 3, 2019 |  |
| ontract obligated Notification<br>002314                                                                                                    | 123456                                      | Reporting of Employee Changes            | Steve Walker | 5/5/2018          | Submitted<br>February 3, 2019 |  |
| ontract obligated Notification<br>002314                                                                                                    | 123456                                      | Reporting of Employee Changes            | Steve Walker | 5/5/2018          | Submitted<br>February 3, 2019 |  |
| ontract obligated Notification<br>002314                                                                                                    | 123456                                      | Reporting of Employee Changes            | Steve Walker | 5/5/2018          | Archived<br>February 3, 2019  |  |
| ontract obligated Notification<br>002314                                                                                                    | 123456                                      | Reporting of Employee Changes            | Steve Walker | 5/5/2018          | Archived<br>February 3, 2019  |  |
| ontract obligated Notification<br>02314                                                                                                    | 123456                                      | Reporting of Employee Changes            | Steve Walker | 5/5/2018          | Archived<br>February 3, 2019  |  |
| intract obligated Notification<br>02314                                                                                                    | 123456                                      | Reporting of Employee Changes            | Steve Walker | 5/5/2018          | Archived<br>February 3, 2019  |  |

View Submitted Notification Correspondence:

| Existing Contracts | Contract obligated Notification 1002314 (8 Submitted) PIID HHSN26100002 Ref PIID HHSN261201500003I |   |  |
|--------------------|----------------------------------------------------------------------------------------------------|---|--|
| Planning           | DETAILS FILES                                                                                      |   |  |
| Solicitations      | Notification Information                                                                           | ^ |  |
| Company Account    | Notification Number 07                                                                             |   |  |
| Reports            | Notification Type Reporting on Employee Changes                                                    |   |  |
| LEAVE FEEDBACK     | Received     April 20, 2019       Primary POC     Steve Walker                                     |   |  |
|                    | Additional POCs -                                                                                  |   |  |
|                    | Team Assignments                                                                                   | ^ |  |
|                    | Primary Point of Contact Kate Santiago                                                             |   |  |
|                    | Members                                                                                            | Ý |  |
|                    |                                                                                                    |   |  |
|                    |                                                                                                    |   |  |

| Notification | HHSN2610001      Contract obligated Notifi PID HHSN2610002 Ref PID HHSN26120150 DETAILS PILES |      | 4 (8 Submit | ted      |         |                  | ف ف          |
|--------------|-----------------------------------------------------------------------------------------------|------|-------------|----------|---------|------------------|--------------|
| Submission:  | View: Grid *                                                                                  |      |             |          |         | Search this page | م<br>• < : • |
|              | Name                                                                                          | Type | Size        | Modified | Reviews | Status           |              |
|              |                                                                                               |      |             |          |         |                  |              |

| Existing Contracts | Advance Universal Infl<br>Nanoparticles           | uenza Vao      | ccine Candio              | dates Based   | on RBD-Ferritin |                  |                               |
|--------------------|---------------------------------------------------|----------------|---------------------------|---------------|-----------------|------------------|-------------------------------|
| Planning           |                                                   | ISN26120150000 | 131                       |               |                 |                  |                               |
| Solicitations      | DETAILS INVOICES DELIVERABLES                     | COAS           | WORK ORDERS               | NOTIFICATIONS | FILES           |                  |                               |
| Company Account    | SUBMIT NOTIFICATION All Statuses                  | •              |                           |               |                 | Search this page | ٩                             |
| Reports            |                                                   |                |                           |               |                 |                  |                               |
|                    | Title Notificatio                                 | # 1            | Notification Type         |               | Vendor POC      | Submitted Date   | Status                        |
| LEAVE FEEDBACK     | Contract obligated Notification 123456<br>1002314 |                | Reporting of Employee Cha | anges         | Steve Walker    | 5/5/2018         | Submitted<br>February 3, 2019 |
|                    | Contract obligated Notification 123456<br>1002314 |                | Reporting of Employee Cha | anges         | Steve Walker    | 5/5/2018         | Submitted<br>February 3, 2019 |

| Submit Notification                         |                                         |
|---------------------------------------------|-----------------------------------------|
| Advance Universal Influenza Vaccine Candida | tes Based on RBD-Ferritin Nanoparticles |
| PIID: HHSN26100001 REF PIID: HHSN2612015    | 000031                                  |
|                                             |                                         |
| Notification Type                           | ~                                       |
|                                             |                                         |
| Notification #                              | Title                                   |
| Rimary Point of Contact                     | •                                       |
| Associates (optional)                       |                                         |
| Comments (optional)                         |                                         |
| Upload Documents                            |                                         |
| Drag & drop a document her                  | or CHOOSE FILE                          |
| CANCEL                                      | SUBMIT NOTIFICATION                     |

#### View Contract Details:

| Existing Contracts | Advance Universal Influenza Vaccine Candidates Based on RBD-Ferritin Nanoparticles |
|--------------------|------------------------------------------------------------------------------------|
| Planning           | PID HHS2610001 Ref PID HHS251201500031                                             |
| Solicitations      | DETAILS INVOICES DELIVERABLES COAS WORK ORDERS NOTIFICATIONS FILES                 |
| solicitations      |                                                                                    |
| Company Account    | Contract Details                                                                   |
| Reports            | Vendor Leidos Biomedical Research                                                  |
| LEAVE FEEDBACK     | Status Active                                                                      |
| LEAVE FEEDBACK     | PIID HHSN26100003 REF PIID HHSN2612015000031                                       |
|                    | Severability Other                                                                 |
|                    | Amount Funded \$5,000,000.00                                                       |
|                    | Amount Remaining \$5,000,000.00                                                    |
|                    | Amount Remaining \$5,000,000.00                                                    |
|                    | Team Assignments                                                                   |
|                    | / EDIT                                                                             |
|                    | Primary Point of Contact Hubert Francis                                            |
|                    | Associate Angelo Horton                                                            |
|                    | Associate Kate Santiago                                                            |
|                    | Assigned Staff                                                                     |
|                    | CO Fred Rogers                                                                     |
|                    | Date Assigned June 4, 2017                                                         |
|                    | CS Roger Serge                                                                     |
|                    | Date Assigned June 4, 2017                                                         |
|                    | COR Serge Timbre                                                                   |
|                    | Date Assigned June 4, 2017                                                         |
|                    | SS Forrest Juard                                                                   |
|                    | Date Assigned June 4, 2017                                                         |
|                    | SS Sera Ambre                                                                      |
|                    | Date Assigned June 4, 2017                                                         |
|                    | SS Steve Smith                                                                     |
|                    | Date Assigned June 4, 2017                                                         |
|                    |                                                                                    |

# Edit Vendor Assigned Staff

|           | nce Univ        |                 |             |                   |               |       |   |
|-----------|-----------------|-----------------|-------------|-------------------|---------------|-------|---|
| ID HHSN2  |                 | Ref PIID HHSN2  | 612015000   | 031               |               |       |   |
| ETAILS    | INVOICES        | DELIVERABLES    | COAS        | WORK ORDERS       | NOTIFICATIONS | FILES |   |
| Contrac   | t Details       |                 |             |                   |               |       | ^ |
|           | Vendor          | Leidos Biomedi  | cal Researc | h                 |               |       |   |
|           | Status          | Active          |             |                   |               |       |   |
|           | PIID            | HHSN26100003    | REF P       | IID HHSN261201500 | 0031          |       |   |
|           | Severability    | Other           |             |                   |               |       |   |
| 4         | mount Funded    | \$5,000,000.00  |             |                   |               |       |   |
| Amo       | ount Remaining  | \$5,000,000.00  |             |                   |               |       |   |
| Amo       | ount Remaining  | \$5,000,000.00  |             |                   |               |       |   |
| / EDIT    |                 |                 |             |                   |               |       | ^ |
| Primary P | Point of Contac |                 |             |                   |               |       |   |
| Associat  | e               | Angelo Horton   |             |                   |               |       |   |
| Associat  | e               | Kate Santiago   |             |                   |               |       |   |
| Assigne   | d Staff         |                 |             |                   |               |       | ^ |
|           | cc              | Fred Rogers     |             |                   |               |       |   |
|           | Date Assigned   | June 4, 2017    |             |                   |               |       |   |
|           | CS              | Roger Serge     |             |                   |               |       |   |
|           | Date Assigned   | June 4, 2017    |             |                   |               |       |   |
|           | COF             | R Serge Timbre  |             |                   |               |       |   |
|           | Date Assigned   | i June 4, 2017  |             |                   |               |       |   |
|           | SS              | 6 Forrest Juard |             |                   |               |       |   |
|           | Date Assigned   | i June 4, 2017  |             |                   |               |       |   |
|           | SS              | Sera Ambre      |             |                   |               |       |   |
|           | Date Assigned   | June 4, 2017    |             |                   |               |       |   |
|           | SS              | Steve Smith     |             |                   |               |       |   |
|           | Date Assigned   |                 |             |                   |               |       |   |

| Edit Team Assignments |      |
|-----------------------|------|
| Kate Santiago (+)     |      |
| Associates            |      |
| CANCEL                | SAVE |

#### **View Contract Files:**

\*Note only those marked as 'visible to vendor' will be displayed

| Existing Contracts | Advance Universal Influenza Vaccine C<br>Nanoparticles                                                                                                  | Candidates Based on RE          | BD-Ferritin |                    |                  |
|--------------------|----------------------------------------------------------------------------------------------------|---------------------------------|-------------|--------------------|------------------|
| Planning           | PIID HHSN26100001 Ref PIID HHSN261201500003I                                                                                                    |                                 |             |                    |                  |
| Solicitations      | DETAILS INVOICES DELIVERABLES COAS WORK OF                                                                                                    | RDERS NOTIFICATIONS FILES       |             |                    |                  |
| Company Account    | View: Grid *                                                                                                    |                                 |             | Search this page   | ۹                |
| Reports            |                                                                                                    |                                 |             | 6                  | > < :   0        |
| LEAVE FEEDBACK     | Name                                                                                                    | Туре                            | Size        | Modified           | Status           |
|                    | ID16191234 Performance Work Statement For Advance More Words to<br>Universal Influenza Vaccine Candidates Based on RBD-Ferritin and vs<br>Nanoparticles | Technical Proposal Instructions | 5.1 MB      | September 30, 2019 | N/A              |
|                    | D16191234 SOW                                                                                                    | SOW (Scope of Work)             | 215 KB      | September 30, 2019 | Ready for Review |
|                    |                                                                                                    | 5                               |             |                    |                  |
|                    |                                                                                                    |                                 |             |                    |                  |
|                    |                                                                                                    |                                 |             |                    |                  |

Submit Correspondences from Existing Contracts Overview Page:

| Planning        | All Contracts 👻 🗌 Show closed contracts                                                                                                    |              |                   |                                       | Search this p | age Q                              |
|-----------------|----------------------------------------------------------------------------------------------------|--------------|-------------------|---------------------------------------|---------------|------------------------------------|
| Solicitations   | Title                                                                                                    | PIID         | Ref PIID          | Period of Performance                 | Severability  | Status                             |
| Company Account | Advance Universal Influenza Vaccine Candidates Based on RBD-Ferritin<br>Nanoparticles                                                           | HHSN26100001 | HHSN2612015000038 | January 1, 2018-<br>December 31, 2020 | Severable     | Available                          |
| Reports         | Clinical Studies to Evaluate Ebolavirus Vaccines in W. Africa                                                                                   | HHSN26100002 | HHSN2612015000038 | January 1, 2018-<br>December 31, 2020 | Severable     | Available                          |
|                 | Malaria Vaccine Evaluation                                                                                                    | HHSN26100003 | HHSN2612015000038 | January 1, 2018-<br>December 31, 2020 | Severable     | A Submit Invoice                   |
| LEAVE FEEDBACK  | Advance Chikungunya Vaccine Candidates into Later-Phase Clinical<br>Trials                                                                      | HHSN26100004 | HHSN2612015000038 | January 1, 2018-<br>December 31, 2020 | Severable     | A Submit Deliverable<br>Submit COA |
|                 | Lorem ipsum dolor sit amet, consectetur adipiscing elit, sed do eiusmod tempor                                                                  | HHSN26100005 | HHSN2612015000038 | January 1, 2018-<br>December 31, 2020 | Severable     | A Submit Work Order                |
|                 | m veniam, quis nostrud exercitation ullamco laboris nisi                                                                                        | HHSN26100006 | HHSN261201500003I | January 1, 2018-<br>December 31, 2020 | Severable     | A Submit Notification              |
|                 | ut perspiciatis unde omnis iste natus error sit voluptatem accusantium                                                                          | HHSN26100007 | HHSN2612015000031 | January 1, 2018-<br>December 31, 2020 | Severable     | Available                          |
|                 | Ut enim ad minima veniam, quis nostrum                                                                                                    | HHSN26100008 | HHSN2612015000038 | January 1, 2018-<br>December 31, 2020 | Severable     | Available                          |
|                 | Lorem ipsum dolor sit amet, consectetur adipiscing elit, sed do eiusmod<br>tempor incididunt ut labore et dolore magna aliqua. Ut enim ad minim | HHSN26100009 | HHSN2612015000038 | January 1, 2018-<br>December 31, 2020 | Severable     | Available                          |
|                 | Sed ut perspiciatis unde omnis iste natus error sit voluptatem                                                                                  | HHSN26100010 | HHSN2612015000038 | January 1, 2018-<br>December 31, 2020 | Severable     | Available                          |
|                 |                                                                                                    |              |                   | ltems per pa                          | ge: 10 💌 1-10 | of 50  < < > >                     |

# **Planning Overview Page:**

| Planning        | All Statuses 👻                     |                                         |              |               |                    | Search this page                  | Q                            |
|-----------------|------------------------------------|-----------------------------------------|--------------|---------------|--------------------|-----------------------------------|------------------------------|
| Solicitations   | Project Title                      | ID 🛧                                    | Requested By | Severability  | Est. Award Date    | Last Updated                      | Status                       |
| Company Account | This is a title<br>This is a type  | NCI-99-0001<br>Created on July 17, 2020 | Steve Walker | Severable     | September 30, 2020 | September 30, 2020<br>9:40 AM EST | Pebruary 3, 2019             |
| Reports         | This is a title<br>This is a title | NCI-99-0001<br>Created on July 11, 2020 | Steve Walker | Severable     | September 30, 2020 | September 30, 2020<br>9:40 AM EST | Praft<br>February 3, 2019    |
| LEAVE FEEDBACK  | This is a title<br>This is a title | NCI-99-0001<br>Created on July 11, 2020 | Steve Walker | Non-severable | September 30, 2020 | September 30, 2020<br>9:40 AM EST | Pebruary 3, 2019             |
|                 | This is a title<br>This is a title | NCI-99-0001<br>Created on July 11, 2020 | Steve Walker | Severable     | September 30, 2020 | September 30, 2020<br>9:40 AM EST | Pebruary 3, 2019             |
|                 | This is a title<br>This is a title | NCI-99-0001<br>Created on July 11, 2020 | Steve Walker | Severable     | September 30, 2020 | September 30, 2020<br>9:40 AM EST | Pebruary 3, 2019             |
|                 | This is a title<br>This is a title | NCI-99-0001<br>Created on July 11, 2020 | Steve Walker | Severable     | September 30, 2020 | September 30, 2020<br>9:40 AM EST | Approved<br>February 3, 2019 |
|                 | This is a title<br>This is a title | NCI-99-0001<br>Created on July 17, 2020 | Steve Walker | Non-severable | September 30, 2020 | September 30, 2020<br>9:40 AM EST | Approved<br>February 3, 2019 |
|                 | This is a title<br>This is a title | NCI-99-0001<br>Created on July 11, 2020 | Steve Walker | Non-severable | September 30, 2020 | September 30, 2020<br>9:40 AM EST | Approved<br>February 3, 2019 |
|                 | This is a title<br>This is a title | NCI-99-0001<br>Created on July 17, 2020 | Steve Walker | Severable     | September 30, 2020 | September 30, 2020<br>9:40 AM EST | Approved<br>February 3, 2019 |
|                 | This is a title<br>This is a title | NCI-99-0001<br>Created on July 11, 2020 | Steve Walker | Severable     | September 30, 2020 | September 30, 2020<br>9:40 AM EST | Approved<br>February 3, 2019 |

# **Requirement Details:**

| Existing Contracts | This is a Title         | Draft                     |   |  |
|--------------------|-------------------------|---------------------------|---|--|
| Planning           | DETAILS FILES CH        |                           |   |  |
| Solicitations      | Requirement Informatio  |                           | ^ |  |
| Company Account    |                         |                           | ^ |  |
|                    | Number                  | NCI-99-0001               |   |  |
| 🗹 Reports          | Description             | *                         |   |  |
| LEAVE FEEDBACK     | Insititute              | NATIONAL CANCER INSTITUTE |   |  |
| LEAVE FEEDBACK     | Division                | MGMT INFO SYSMS BR        |   |  |
|                    | Estimated Award Date    | September 30, 2020        |   |  |
|                    | PIID                    |                           |   |  |
|                    | Severability            | Non-severable             |   |  |
|                    | Period of Performance   | 6                         |   |  |
|                    | Estimated Value         | \$20,000                  |   |  |
|                    | Associated Solicitation | NCI-19-0022               |   |  |
|                    | Associated Contract     | ·                         |   |  |
|                    | Team Assignments        |                           | ^ |  |
|                    | Planning Coordinator    | Hubert Francis            |   |  |
|                    | Planning Coordinator    | Angelo Horton             |   |  |
|                    | Planning Coordinator    | Kate Santiago             |   |  |
|                    | Vendor Reviewer         | Zam Seaton                |   |  |
|                    | Vendor Reviewer         | Zap Zhou                  |   |  |

Edit Requirement Vendor Assignments:

| Existing Contracts | This is a Title ( Draft                                           |
|--------------------|-------------------------------------------------------------------|
| Planning           | Type Change/Modification of Existing Contract DETAILS FILES CHATS |
| Solicitations      |                                                                   |
|                    | Requirement Information ^                                         |
| Company Account    | Number NCI-99-0001                                                |
| Reports            | Description -                                                     |
|                    | Institute NATIONAL CANCER INSTITUTE                               |
| LEAVE FEEDBACK     | Division MGMT INFO SYSMS BR                                       |
|                    | Estimated Award Date September 30, 2020                           |
|                    | PIID -                                                            |
|                    | Severability Non-severable                                        |
|                    | Period of Performance 6                                           |
|                    | Estimated Value \$20,000                                          |
|                    | Associated Solicitation NCI-19-0022                               |
|                    | Associated Contract -                                             |
|                    |                                                                   |
|                    | Team Assignments                                                  |
|                    | EDIT                                                              |
|                    | Planning Coordinator Hubert Francis                               |
|                    | Planning Coordinator Angelo Horton                                |
|                    | Planning Coordinator Kate Santiago                                |
|                    | Vendor Reviewer Zam Seaton                                        |
|                    | Vendor Reviewer Zan Zhou                                          |

| Edit Team Assignments                                    |
|----------------------------------------------------------|
| Hubert Francis (2) Angelo Horton (2) Kate Santiago (2) + |
| Zam Seaton (S) Zap Zhou (S) (+)                          |
| CANCEL                                                   |

# View Requirement Files:

\*Note: Only visible to vendor files will be shown

| ← Planning                                        |                |      |                    |         |                      |                | <b>é</b>              |
|---------------------------------------------------|----------------|------|--------------------|---------|----------------------|----------------|-----------------------|
| Type Change/Modification of Ext DETAILS FILES CH. | sting Contract |      |                    |         |                      |                |                       |
| ADD FILE                                          |                |      |                    |         | Search thi           | s page         | ۹                     |
|                                                   |                |      |                    |         |                      | 6              | <b>b</b> :   <b>0</b> |
| Name                                              | Type           | Size | Modified Date      | Reviews | Included In Contract | Not Applicable | Status                |
| Document 1                                        | Folder         |      | September 30, 2020 | 22      | (14)<br>(14)         |                | / Draft               |
| Document 2                                        | Folder         |      | September 30, 2020 | 11      |                      | 21             | / Draft               |
|                                                   |                |      |                    |         |                      |                |                       |
|                                                   |                |      |                    |         |                      |                |                       |
|                                                   |                |      |                    |         |                      |                |                       |
|                                                   |                |      |                    |         |                      |                |                       |
|                                                   |                |      |                    |         |                      |                |                       |
|                                                   |                |      |                    |         |                      |                |                       |

# Add a Requirement File(s):

\*Note: Only Yellow Task Requirement Types will allow vendors the ability to add files

| Draç           | g & drop a docume | ent here or CHO | OSE FILE    |
|----------------|-------------------|-----------------|-------------|
| File Name      | docx              |                 |             |
| Description    |                   | Туре            | Ţ           |
| Not Applicable | e                 |                 | REMOVE FILE |

# Chats within Requirement:

| Planning     This is a Title     Type Change/Modification of Existing     DETAILS FILES CHATS | Contract               | . ▲ گ                                                                                                    |
|-----------------------------------------------------------------------------------------------|------------------------|----------------------------------------------------------------------------------------------------|
| Chats <<br>General Discussion                                                                 | General Discussion 💄 2 | About this Chat<br>This is the general discussion. Members<br>are updated automatically. This discussion<br>Chat Members<br>Vendor<br>Creator<br>Steven Thompson<br>Program POC |
|                                                                                               | Enter a message        |                                                                                                    |

# Solicitations Overview Page:

| Planning        | Quick Filters                                            |                |          |             |             |                                |                                | Search this                     | page Q             |
|-----------------|----------------------------------------------------------|----------------|----------|-------------|-------------|--------------------------------|--------------------------------|---------------------------------|--------------------|
| Solicitations   | Proposal Requested 2 Act                                 | ive 10 Submitt | ted 10   | Drafted 2   | Rejected 10 |                                |                                |                                 |                    |
|                 | Title                                                    | Solicitation # | Division | Amendments  | Price Type  | Q&A End Date                   | Proposal Due Date              | Last Updated                    | Status             |
| Company Account | Solicitation Title Will Display Here<br>RFP - Task Order | X0006217R0001  | MOSB     | -           | Fixed Price | January 1, 2019<br>9:32 PM EST | January 1, 2019<br>9:32 PM EST | January 15, 2019<br>9:32 PM EST | Proposal Requested |
| Reports         | Solicitation Title Will Display Here<br>RFP - Task Order | X0006217R0001  | 2        | Sep 9, 2018 | Fixed Price | January 1, 2019<br>9:32 PM EST | January 1, 2019<br>9:32 PM EST | January 15, 2019<br>9:32 PM EST | Proposal Requested |
| LEAVE FEEDBACK  | Solicitation Title Will Display Here<br>RFP - Task Order | X0006217R0001  | -        | Sep 9, 2018 | Fixed Price | January 1, 2019<br>9:32 PM EST | January 1, 2019<br>9:32 PM EST | January 15, 2019<br>9:32 PM EST | Submitted          |
|                 | Solicitation Title Will Display Here<br>RFP - Task Order | X0006217R0001  | -        | Sep 9, 2018 | Fixed Price | January 1, 2019<br>9:32 PM EST | January 1, 2019<br>9:32 PM EST | January 15, 2019<br>9:32 PM EST | Submitted          |
|                 | Solicitation Title Will Display Here<br>RFP - Task Order | X0006217R0001  | -        | Sep 9, 2018 | Fixed Price | January 1, 2019<br>9:32 PM EST | January 1, 2019<br>9:32 PM EST | January 15, 2019<br>9:32 PM EST | Submitted          |
|                 | Solicitation Title Will Display Here<br>RFP - Task Order | X0006217R0001  |          | Sep 9, 2018 | Fixed Price | January 1, 2019<br>9:32 PM EST | January 1, 2019<br>9:32 PM EST | January 15, 2019<br>9:32 PM EST | Submitted          |
|                 | Solicitation Title Will Display Here<br>RFP - Task Order | X0006217R0001  | -        | Sep 9, 2018 | Fixed Price | January 1, 2019<br>9:32 PM EST | January 1, 2019<br>9:32 PM EST | January 15, 2019<br>9:32 PM EST | Submitted          |
|                 | Solicitation Title Will Display Here<br>RFP - Task Order | X0006217R0001  | -        | Sep 9, 2018 | Fixed Price | January 1, 2019<br>9:32 PM EST | January 1, 2019<br>9:32 PM EST | January 15, 2019<br>9:32 PM EST | / Draft            |
|                 | Solicitation Title Will Display Here<br>RFP - Task Order | X0006217R0001  | -        | Sep 9, 2018 | Fixed Price | January 1, 2019<br>9:32 PM EST | January 1, 2019<br>9:32 PM EST | January 15, 2019<br>9:32 PM EST | / Draft            |
|                 | Solicitation Title Will Display Here<br>RFP - Task Order | X0006217R0001  | -        | Sep 9, 2018 | Fixed Price | January 1, 2019<br>9:32 PM EST | January 1, 2019<br>9:32 PM EST | January 15, 2019<br>9:32 PM EST | X Rejected         |
|                 | Solicitation Title Will Display Here<br>RFP - Task Order | X0006217R0001  | -        | Sep 9, 2018 | Fixed Price | January 1, 2019<br>9:32 PM EST | January 1, 2019<br>9:32 PM EST | January 15, 2019<br>9:32 PM EST | X Rejected         |

#### **Active Solicitations Filter:**

| Quick Filters                                            |                |          |             |             |                                |                                | Search this                     | bage    | Q |
|----------------------------------------------------------|----------------|----------|-------------|-------------|--------------------------------|--------------------------------|---------------------------------|---------|---|
| Proposal Requested 2 Act                                 | ve 10 Submitte | ed 10    | Drafted 2   | Rejected 10 |                                |                                |                                 |         |   |
| Title                                                    | Solicitation # | Division | Amendments  | Price Type  | Q&A End Date                   | Proposal Due Date              | Last Updated                    | Status  |   |
| Solicitation Title Will Display Here<br>RFP - Task Order | X0006217R0001  | E.       | Sep 9, 2018 | Fixed Price | January 1, 2019<br>9:32 PM EST | January 1, 2019<br>9:32 PM EST | January 15, 2019<br>9:32 PM EST | / Draft |   |
| Solicitation Title Will Display Here<br>RFP - Task Order | X0006217R0001  | -)       | Sep 9, 2018 | Fixed Price | January 1, 2019<br>9:32 PM EST | January 1, 2019<br>9:32 PM EST | January 15, 2019<br>9:32 PM EST | Praft   |   |
| Solicitation Title Will Display Here<br>RFP - Task Order | X0006217R0001  |          | Sep 9, 2018 | Fixed Price | January 1, 2019<br>9:32 PM EST | January 1, 2019<br>9:32 PM EST | January 15, 2019<br>9:32 PM EST | / Draft |   |
| Solicitation Title Will Display Here<br>RFP - Task Order | X0006217R0001  | 5        | Sep 9, 2018 | Fixed Price | January 1, 2019<br>9:32 PM EST | January 1, 2019<br>9:32 PM EST | January 15, 2019<br>9:32 PM EST | Praft   |   |
| Solicitation Title Will Display Here<br>RFP - Task Order | X0006217R0001  |          | Sep 9, 2018 | Fixed Price | January 1, 2019<br>9:32 PM EST | January 1, 2019<br>9:32 PM EST | January 15, 2019<br>9:32 PM EST | Praft   |   |
| Solicitation Title Will Display Here<br>RFP - Task Order | X0006217R0001  | 1.25     | Sep 9, 2018 | Fixed Price | January 1, 2019<br>9:32 PM EST | January 1, 2019<br>9:32 PM EST | January 15, 2019<br>9:32 PM EST | Praft   |   |
| Solicitation Title Will Display Here<br>RFP - Task Order | X0006217R0001  | -        | Sep 9, 2018 | Fixed Price | January 1, 2019<br>9:32 PM EST | January 1, 2019<br>9:32 PM EST | January 15, 2019<br>9:32 PM EST | Praft   |   |
| Solicitation Title Will Display Here<br>RFP - Task Order | X0006217R0001  | -        | Sep 9, 2018 | Fixed Price | January 1, 2019<br>9:32 PM EST | January 1, 2019<br>9:32 PM EST | January 15, 2019<br>9:32 PM EST | ( Draft |   |
| Solicitation Title Will Display Here<br>RFP - Task Order | X0006217R0001  | -        | Sep 9, 2018 | Fixed Price | January 1, 2019<br>9:32 PM EST | January 1, 2019<br>9:32 PM EST | January 15, 2019<br>9:32 PM EST | ( Draft |   |
| Solicitation Title Will Display Here<br>RFP - Task Order | X0006217R0001  |          | Sep 9, 2018 | Fixed Price | January 1, 2019<br>9:32 PM EST | January 1, 2019<br>9:32 PM EST | January 15, 2019<br>9:32 PM EST | Praft   |   |

#### **Drafted Solicitations Filter:**

| Proposal Requested 2 Active        | 10 Submitte    | d 10     | Drafted 2   | Rejected 10 |                                |                                | Search this                     | s page  | ۹ |
|------------------------------------|----------------|----------|-------------|-------------|--------------------------------|--------------------------------|---------------------------------|---------|---|
| tle                                | Solicitation # | Division | Amendments  | Price Type  | Q&A End Date                   | Proposal Due Date              | Last Updated                    | Status  |   |
| Dicitation Title Will Display Here | X0006217R0001  | ÷        | Sep 9, 2018 | Fixed Price | January 1, 2019<br>9:32 PM EST | January 1, 2019<br>9:32 PM EST | January 15, 2019<br>9:32 PM EST | / Draft |   |
| Dicitation Title Will Display Here | X0006217R0001  | -        | Sep 9, 2018 | Fixed Price | January 1, 2019<br>9:32 PM EST | January 1, 2019<br>9:32 PM EST | January 15, 2019<br>9:32 PM EST | / Draft |   |
|                                    |                |          |             |             |                                |                                |                                 |         |   |
|                                    |                |          |             |             |                                |                                |                                 |         |   |
|                                    |                |          |             |             |                                |                                |                                 |         |   |

# **Rejected Solicitations Filter:**

| Solicitations                                            |                |          |             |             |                                |                                |                                 |              |      |
|----------------------------------------------------------|----------------|----------|-------------|-------------|--------------------------------|--------------------------------|---------------------------------|--------------|------|
| Quick Filters                                            | ve 10 Submitt  | ed 10 [  | Drafted 2   | Rejected 10 |                                |                                | Search this                     | page         | ۹    |
| Title                                                    | Solicitation # | Division | Amendments  | Price Type  | Q&A End Date                   | Proposal Due Date              | Last Updated                    | Status       |      |
| Solicitation Title Will Display Here<br>RFP - Task Order | X0006217R0001  | -        | Sep 9, 2018 | Fixed Price | January 1, 2019<br>9:32 PM EST | January 1, 2019<br>9:32 PM EST | January 15, 2019<br>9:32 PM EST | X Rejected   |      |
| Solicitation Title Will Display Here<br>RFP - Task Order | X0006217R0001  | -        | Sep 9, 2018 | Fixed Price | January 1, 2019<br>9:32 PM EST | January 1, 2019<br>9:32 PM EST | January 15, 2019<br>9:32 PM EST | X Rejected   |      |
| Solicitation Title Will Display Here<br>RFP - Task Order | X0006217R0001  | -        | Sep 9, 2018 | Fixed Price | January 1, 2019<br>9:32 PM EST | January 1, 2019<br>9:32 PM EST | January 15, 2019<br>9:32 PM EST | X Rejected   |      |
| Solicitation Title Will Display Here<br>RFP - Task Order | X0006217R0001  | -        | Sep 9, 2018 | Fixed Price | January 1, 2019<br>9:32 PM EST | January 1, 2019<br>9:32 PM EST | January 15, 2019<br>9:32 PM EST | X Rejected   |      |
| Solicitation Title Will Display Here<br>RFP - Task Order | X0006217R0001  | -        | Sep 9, 2018 | Fixed Price | January 1, 2019<br>9:32 PM EST | January 1, 2019<br>9:32 PM EST | January 15, 2019<br>9:32 PM EST | X Rejected   |      |
| Solicitation Title Will Display Here<br>RFP - Task Order | X0006217R0001  | -        | Sep 9, 2018 | Fixed Price | January 1, 2019<br>9:32 PM EST | January 1, 2019<br>9:32 PM EST | January 15, 2019<br>9:32 PM EST | X Rejected   |      |
| Solicitation Title Will Display Here<br>RFP - Task Order | X0006217R0001  | -        | Sep 9, 2018 | Fixed Price | January 1, 2019<br>9:32 PM EST | January 1, 2019<br>9:32 PM EST | January 15, 2019<br>9:32 PM EST | X Rejected   |      |
| Solicitation Title Will Display Here<br>RFP - Task Order | X0006217R0001  | -        | Sep 9, 2018 | Fixed Price | January 1, 2019<br>9:32 PM EST | January 1, 2019<br>9:32 PM EST | January 15, 2019<br>9:32 PM EST | X Rejected   |      |
| Solicitation Title Will Display Here<br>RFP - Task Order | X0006217R0001  | -        | Sep 9, 2018 | Fixed Price | January 1, 2019<br>9:32 PM EST | January 1, 2019<br>9:32 PM EST | January 15, 2019<br>9:32 PM EST | X Rejected   |      |
| Solicitation Title Will Display Here<br>RFP - Task Order | X0006217R0001  | -        | Sep 9, 2018 | Fixed Price | January 1, 2019<br>9:32 PM EST | January 1, 2019<br>9:32 PM EST | January 15, 2019<br>9:32 PM EST | X Rejected   |      |
|                                                          |                |          |             |             |                                | ltems per paç                  | ge: <u>10 ▼</u> 1-1             | 0 of 10  < < | > >I |

Proposal Requested Solicitations Filter:

| uick Filters Proposal Requested 2 Activ              | e 10 Submitte  | ed 10    | Drafted 2   | Rejected 10 |                                |                                | Search this                     | page             | ۹    |
|------------------------------------------------------|----------------|----------|-------------|-------------|--------------------------------|--------------------------------|---------------------------------|------------------|------|
| e                                                    | Solicitation # | Division | Amendments  | Price Type  | Q&A End Date                   | Proposal Due Date              | Last Updated                    | Status           |      |
| licitation Title Will Display Here P - Task Order    | X0006217R0001  | MOSB     | -           | Fixed Price | January 1, 2019<br>9:32 PM EST | January 1, 2019<br>9:32 PM EST | January 15, 2019<br>9:32 PM EST | Proposal Request | ed   |
| licitation Title Will Display Here<br>P - Task Order | X0006217R0001  | -        | Sep 9, 2018 | Fixed Price | January 1, 2019<br>9:32 PM EST | January 1, 2019<br>9:32 PM EST | January 15, 2019<br>9:32 PM EST | Proposal Request | ed   |
|                                                      |                |          |             |             |                                | ltems per p                    | bage: <u>10 ▼</u> 1             | -2 of 2  < <     | > >I |
|                                                      |                |          |             |             |                                |                                |                                 |                  |      |

Submitted Solicitations Filter:

| Solicitations                                            |                |          |             |             |                                |                                |                                 |              |      |
|----------------------------------------------------------|----------------|----------|-------------|-------------|--------------------------------|--------------------------------|---------------------------------|--------------|------|
| Quick Filters Proposal Requested 2 Active                | e 10 Submitted | 10       | Drafted 2   | Rejected 10 |                                |                                | Search this p                   | bage         | م    |
| Title                                                    | Solicitation # | Division | Amendments  | Price Type  | Q&A End Date                   | Proposal Due Date              | Last Updated                    | Status       |      |
| Solicitation Title Will Display Here<br>RFP - Task Order | X0006217R0001  | ¢        | Sep 9, 2018 | Fixed Price | January 1, 2019<br>9:32 PM EST | January 1, 2019<br>9:32 PM EST | January 15, 2019<br>9:32 PM EST | Submitted    |      |
| Solicitation Title Will Display Here<br>RFP - Task Order | X0006217R0001  | -        | Sep 9, 2018 | Fixed Price | January 1, 2019<br>9:32 PM EST | January 1, 2019<br>9:32 PM EST | January 15, 2019<br>9:32 PM EST | Submitted    |      |
| Solicitation Title Will Display Here<br>RFP - Task Order | X0006217R0001  | -        | Sep 9, 2018 | Fixed Price | January 1, 2019<br>9:32 PM EST | January 1, 2019<br>9:32 PM EST | January 15, 2019<br>9:32 PM EST | Submitted    |      |
| Solicitation Title Will Display Here<br>RFP - Task Order | X0006217R0001  | -        | Sep 9, 2018 | Fixed Price | January 1, 2019<br>9:32 PM EST | January 1, 2019<br>9:32 PM EST | January 15, 2019<br>9:32 PM EST | Submitted    |      |
| Solicitation Title Will Display Here<br>RFP - Task Order | X0006217R0001  | -        | Sep 9, 2018 | Fixed Price | January 1, 2019<br>9:32 PM EST | January 1, 2019<br>9:32 PM EST | January 15, 2019<br>9:32 PM EST | Submitted    |      |
| Solicitation Title Will Display Here<br>RFP - Task Order | X0006217R0001  | .T       | Sep 9, 2018 | Fixed Price | January 1, 2019<br>9:32 PM EST | January 1, 2019<br>9:32 PM EST | January 15, 2019<br>9:32 PM EST | Submitted    |      |
| Solicitation Title Will Display Here<br>RFP - Task Order | X0006217R0001  |          | Sep 9, 2018 | Fixed Price | January 1, 2019<br>9:32 PM EST | January 1, 2019<br>9:32 PM EST | January 15, 2019<br>9:32 PM EST | (8 Submitted |      |
| Solicitation Title Will Display Here<br>RFP - Task Order | X0006217R0001  | -        | Sep 9, 2018 | Fixed Price | January 1, 2019<br>9:32 PM EST | January 1, 2019<br>9:32 PM EST | January 15, 2019<br>9:32 PM EST | Submitted    |      |
| Solicitation Title Will Display Here<br>RFP - Task Order | X0006217R0001  |          | Sep 9, 2018 | Fixed Price | January 1, 2019<br>9:32 PM EST | January 1, 2019<br>9:32 PM EST | January 15, 2019<br>9:32 PM EST | Submitted    |      |
| Solicitation Title Will Display Here<br>RFP - Task Order | X0006217R0001  | -        | Sep 9, 2018 | Fixed Price | January 1, 2019<br>9:32 PM EST | January 1, 2019<br>9:32 PM EST | January 15, 2019<br>9:32 PM EST | Submitted    |      |
|                                                          |                |          |             |             |                                | ltems per pag                  | ge: 10 💌 1-1                    | 0 of 10  < < | > >I |

#### **Solicitation Details:**

| Solicitation Tit                                                                                                    | e Here Active                                                                                                    |                                         |                                                       |                                       | O DOWNLO   | AD PACKA   |
|----------------------------------------------------------------------------------------------------|----------------------------------------------------------------------------------------------------|-----------------------------------------|-------------------------------------------------------|---------------------------------------|------------|------------|
| Q&A End Date September 3                                                                                                    | 1, 2020 Proposals Due May 1, 2021                                                                                         |                                         |                                                       |                                       |            |            |
| TAILS Q&A                                                                                                    |                                                                                                    |                                         |                                                       |                                       |            |            |
| Amendments                                                                                                    |                                                                                                    |                                         |                                                       | ^                                     |            |            |
| Amendment 2                                                                                                    | September 31, 2020                                                                                                    |                                         |                                                       |                                       |            |            |
| Reason for Amendment                                                                                                    | Lorem ipsum dolor sit amet, consectetur adipiscing elit, se                                                               | d do eiusmod tem                        | por incididunt ut labore.                             |                                       |            |            |
| Amendment 1                                                                                                    | September 30, 2020                                                                                                    |                                         |                                                       |                                       |            |            |
| Reason for Amendment                                                                                                    | Lorem ipsum dolor sit amet, consectetur adipiscing elit, se<br>et dolore magna aliqua. In ante metus dictum at. Gravida i | d do eiusmod temp<br>n fermentum et sol | por incididunt ut labore<br>licitudin ac orci phasel. |                                       |            |            |
| nformation                                                                                                    |                                                                                                    |                                         |                                                       | ^                                     | _          |            |
| Solicitation #                                                                                                    | NCI-00-0000                                                                                                    |                                         |                                                       |                                       |            |            |
| Туре                                                                                                    | RFP                                                                                                    |                                         |                                                       |                                       |            |            |
| PIID                                                                                                    | -                                                                                                    |                                         |                                                       |                                       |            |            |
| Requirement                                                                                                    | Lorem ipsum dolor sit campri itsa                                                                                         |                                         |                                                       |                                       |            |            |
|                                                                                                    |                                                                                                    |                                         |                                                       |                                       |            |            |
|                                                                                                    |                                                                                                    |                                         |                                                       | ~                                     |            |            |
|                                                                                                    |                                                                                                    |                                         |                                                       | ~                                     |            |            |
| Feam Assignments                                                                                                    |                                                                                                    |                                         |                                                       | ~                                     |            | <b>.</b> 8 |
| Team Assignments                                                                                                    |                                                                                                    |                                         |                                                       | ~                                     |            |            |
| Team Assignments                                                                                                    |                                                                                                    |                                         |                                                       | ~                                     | DOWNLOAD P |            |
| Team Assignments<br>elicitations<br>Solicitation Title<br>Q&A End Date September 31,                                                    |                                                                                                    |                                         |                                                       | ~                                     | DOWNLOAD F |            |
| Team Assignments<br>olicitations<br>Solicitation Title<br>Q&A End Date September 31,<br>AILS Q&A                                        |                                                                                                    |                                         |                                                       | ~                                     | DOWNLOAD F |            |
| Team Assignments  olicitations  Solicitation Title Q&A End Date September 31,  AILS Q&A mendments                                       |                                                                                                    |                                         |                                                       | ~                                     | DOWNLOAD F |            |
| Feam Assignments elicitations Solicitation Title Q&A End Date September 31, AILS Q&A mendments formation                                |                                                                                                    |                                         |                                                       | ~                                     | DOWNLOAD F |            |
| Feam Assignments elicitations Solicitation Title Q&A End Date September 31, AILS Q&A mendments formation                                |                                                                                                    | Size                                    | Modified                                              | ~<br>~                                | DOWNLOAD F |            |
| Team Assignments  olicitations  Solicitation Title Q&A End Date September 31, AILS Q&A mendments formation  plicitation Files           | 2020 Proposals Due May 1, 2021                                                                                            | Size<br>313.13 KB                       | Modified<br>September 31, 2020                        | ×<br>×                                | DOWNLOAD F |            |
| Team Assignments  elicitations  Solicitation Title Q&A End Date September 31, AILSQ&A mendments formation  Dilicitation Files File Name | 2020 Proposals Due May 1, 2021                                                                                            |                                         |                                                       | · · · · · · · · · · · · · · · · · · · | DOWNLOAD F |            |
| Information<br>olicitation Files<br>File Name<br>File-Example.doc                                                                       | 2020 Proposals Due May 1, 2021                                                                                            | 313.13 KB                               | September 31, 2020                                    | · · · · · · · · · · · · · · · · · · · | DOWNLOAD P |            |

~

Vendor Assignments

**Editing Solicitation Vendor Assignments:** 

| Existing Contracts      Planning      Solicitations | Q&A End Date September 31, 2020 Proposals Due May 1, 2021 DETAILS Q&A PROPOSAL NEGOTIATIONS                                                                    | DOWNLOAD PACKAGE |
|-----------------------------------------------------|----------------------------------------------------------------------------------------------------|------------------|
| Company Account                                     | Amendments ×                                                                                                    |                  |
| 2 Reports                                           | Information ×                                                                                                    |                  |
| LEAVE FEEDBACK                                      | Solicitation Files ~                                                                                                    |                  |
|                                                     | Team Assignments <ul> <li>EDIT</li> <li>Solicitations Coordinator</li> <li>Hubert Francis</li> <li>Solicitations Coordinator</li> <li>Angelo Horton</li> </ul> |                  |

| Edit Team Assignments                     |      |
|-------------------------------------------|------|
| Solicitations Coordinators Hubert Francis |      |
| Kate Santiago 💿 (+)                       |      |
| CANCEL                                    | SAVE |

Ask a Question within Solicitation Q&A:

| . ≜              |
|------------------|
| DOWNLOAD PACKAGE |
|                  |
|                  |
|                  |
|                  |
|                  |
|                  |
|                  |
|                  |
|                  |
|                  |
|                  |
|                  |
|                  |

| Ask a Questions                       |                |                    |               |
|---------------------------------------|----------------|--------------------|---------------|
| Type your question b                  | elow:          |                    |               |
| ₿ <u>I<u>U</u> <del>9</del> " ⊨ ≡</u> | Sans Serif 💲 🚍 | € <u>T</u> x       |               |
|                                       |                |                    |               |
|                                       |                |                    |               |
|                                       |                |                    |               |
|                                       |                |                    |               |
|                                       |                |                    |               |
|                                       |                |                    |               |
| Received and                          |                |                    |               |
| CANCEL                                |                | SAVE & ASK ANOTHER | SEND QUESTION |

View all Q&A and edit Question:

| Solicitation Title Here (Proposal Requested)                                |              | O DOWNL          | OAD PACKAGE |
|-----------------------------------------------------------------------------|--------------|------------------|-------------|
| 28A End Date September 31, 2020 Proposals Due May 1, 2021                   |              |                  |             |
| ILS Q&A                                                                     |              |                  |             |
| CQUESTION         Sort: Date Asked (Newest on top)           All Statuses   |              | Search this page | Q           |
| Question 1                                                                  |              |                  |             |
| Are we allowed to build a new lab?                                          | May 30, 2019 |                  |             |
| Answer<br>Yes. There is an allowance in the proposal for a lab.             |              |                  |             |
| SEE ANSWER HISTORY                                                          | May 30, 2019 |                  |             |
| Question 2<br>Are we allowed to build a new lab?                            |              |                  |             |
|                                                                             | May 30, 2019 |                  |             |
| Question 3                                                                  |              |                  |             |
| Are we allowed to build a new lab?                                          | May 30, 2019 |                  |             |
|                                                                             |              |                  |             |
| Question 4<br>Are we allowed to build a new lab?                            |              |                  |             |
|                                                                             | May 30, 2019 |                  |             |
| Yes. There is an allowance in the proposal for a lab.<br>SEE ANSWER HISTORY | May 30, 2019 |                  |             |
| Question 5                                                                  |              |                  |             |
| Question 5<br>Are we allowed to build a new lab?                            |              |                  |             |
| EDIT QUESTION                                                               | May 30, 2019 |                  |             |

# Submit Proposal:

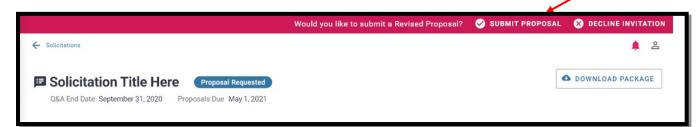

| Submit Propos     | al                                      |                                     |
|-------------------|-----------------------------------------|-------------------------------------|
| \$ Price/Cost     |                                         |                                     |
| Optional comments |                                         |                                     |
|                   | Drag & drop a document here or CHOOSE F | FILE                                |
| File_Name.JPG     |                                         | ^                                   |
| Description       |                                         |                                     |
| Туре              | • 5,9 MB                                | September 30, 2019                  |
| File_Name.JPG     |                                         | ^                                   |
| Description       |                                         |                                     |
| Туре              | • Size 5.9 MB                           | Date Modified<br>September 30, 2019 |
| CANCEL            |                                         | SAVE DRAFT SUBMIT                   |

**Decline Initiation to Submit Proposal:** 

| tional comments |    |
|-----------------|----|
| tional comments |    |
|                 |    |
| CEL             | DE |

**Proposals Submitted within Solicitation:** 

| <b>Solicitation Title</b><br>Q&A End Date September 31, |                                                              |                  |                          |   | DOWNLOAD PACKAGE |
|---------------------------------------------------------|--------------------------------------------------------------|------------------|--------------------------|---|------------------|
| AILS Q&A PROP                                           | OSAL NEGOTIATIONS                                            |                  |                          |   |                  |
| roposal 3 – Submitted S                                 | September 1, 2019, 9:30:12 AM                                |                  |                          | ^ |                  |
| Price/Cost                                              | \$10,000.00                                                  |                  |                          |   |                  |
| Description                                             | Lorem ipsum dolor sit amet, consectetur adipiscing elit, sed | do eiusmod tempo | or incididunt ut labore. |   |                  |
| Proposal Files                                          |                                                              |                  |                          |   |                  |
| File Name                                               | Description                                                  | Size             | Modified                 |   |                  |
| File-Example.doc                                        | Our SOW outlines our work statement in detail                | 313.13 KB        | September 31, 2020       | 0 |                  |
| File-Example.doc                                        | Proposal for Solicitation NCI-00-0000                        | 313.13 KB        | September 31, 2020       | 0 |                  |
| File-Example.doc                                        | Our business proposal outlines other details.                | 313.13 KB        | September 31, 2020       | 0 |                  |
|                                                         | y 1, 2019, 9:30:12 AM                                        |                  |                          | ~ |                  |

#### Negotiations within Solicitation:

| Solicitation Ti        | tle Here (8 Submitted)                                                                                                    | DOWNLOAD PACKAG |
|------------------------|----------------------------------------------------------------------------------------------------|-----------------|
| Q&A End Date September | 31, 2020 Proposals Due May 1, 2021                                                                                                    |                 |
| AILS Q&A PF            | REGOTIATIONS                                                                                                    |                 |
| equest for Revised F   | Proposal – Received September 1, 2019                                                                                                    |                 |
| SEND RESPONSE          |                                                                                                    |                 |
| Response Sent By       | Quin Guy                                                                                                    |                 |
| Sent                   | September 2, 2019, 11:00 AM EST                                                                                                    |                 |
| Comments               | Yes. We can definitely allow for your requests within a revised proposal. Please clarify a few of the details<br>within your requests: Lorem ipsum dolor sit amet, consectetur adipiscing elit. Phasellus consequat blandit. |                 |
|                        | • Mauris elementum<br>• Dolor nisi<br>• Quis tempor mauris cursus vel.                                                                                                    |                 |
| Files                  | Negotiation 01.PDF                                                                                                    |                 |
| Negotiation Sent By    | Jain Jonas                                                                                                    |                 |
| Received               | September 1, 2019, 9:03 AM EST                                                                                                    |                 |
| Comments               | Please submit a Revised Proposal for this solicitation via the pink Action Bar on the top of the<br>solicitation's screen. Your response is due by September 30, 2018.                                                       |                 |
|                        | Here are the details of what I want you to change: Lorem ipsum dolor sit amet, consectetur.                                                                                                    |                 |
| Files                  | Negotiation 02.PDF                                                                                                    |                 |

# Send a Negotiation Response:

| Send Negotiation Res<br>Request for Revised Proposal – received S | • (Second education of the second education of the sec |                                     |
|-------------------------------------------------------------------|----------------------------------------------------------------------------------------------------|-------------------------------------|
| Type your comments:                                               |                                                                                                    |                                     |
| BIU ⊕ " ⊫ ⊟ Sans                                                  | s Serif 🗧 👻 🗓                                                                                                    |                                     |
|                                                                   |                                                                                                    |                                     |
|                                                                   |                                                                                                    |                                     |
| Drag & drop                                                       | a document here or CH                                                                                                    | OOSE FILE                           |
|                                                                   |                                                                                                    |                                     |
| File_Name.JPG                                                     |                                                                                                    | ^                                   |
| DELETE                                                            |                                                                                                    |                                     |
| Description                                                       |                                                                                                    |                                     |
| Туре                                                              | <ul> <li>Size</li> <li>5.9 MB</li> </ul>                                                                                                    | Date Modified<br>September 30, 2019 |
|                                                                   |                                                                                                    |                                     |
| CANCEL                                                            |                                                                                                    | SEND                                |

#### **Reports within Vendor Portal:**

| Existing Contracts | 国 Reports                             |                  |   |
|--------------------|---------------------------------------|------------------|---|
| Planning           | Title *                               | Search this page | ۹ |
| Solicitations      | Deliverable Past Due, Rejected Report |                  |   |
| Company Account    | Invoice Status Report                 |                  |   |
| Reports            | Solicitation Report                   |                  |   |
|                    | PlanningReport                        |                  |   |
| LEAVE FEEDBACK     |                                       |                  |   |
|                    |                                       |                  |   |
|                    |                                       |                  |   |

# **Invoice Status Report:**

| Invoice Status Report Date Range Enter Date Range |                                                                                  |              |              |              |            |                |                               |
|---------------------------------------------------|----------------------------------------------------------------------------------|--------------|--------------|--------------|------------|----------------|-------------------------------|
| inter Date R                                      | tange   Select Statuses                                                          | •            |              |              |            |                |                               |
| voice # 🔿                                         | Contract                                                                         | Amount       | Vendor POC   | Invoice Date | Issue Date | Submitted Date | Status                        |
| 3456                                              | Advance Universal Influenza Vaccine Candidates<br>HHSN26100001 HHSN261201500003/ | \$100,000.00 | Steve Walker | 5/5/2018     | 2          | 5/5/2018       | Submitted<br>February 3, 2019 |
| 3456                                              | Advance Universal Influenza Vaccine Candidates<br>HHSN26100001 HHSN261201500003/ | \$100,000.00 | Steve Walker | 5/5/2018     | -          | 5/5/2018       | Submitted<br>February 3, 2019 |
| 3456                                              | Advance Universal Influenza Vaccine Candidates<br>HHSN26100001 HHSN261201500003/ | \$100,000.00 | Steve Walker | 5/5/2018     | 2          | 5/5/2018       | Submitted<br>February 3, 2019 |
| 3456                                              | Advance Universal Influenza Vaccine Candidates<br>HHSN26100001 HHSN261201500003/ | \$100,000.00 | Steve Walker | 5/5/2018     | -          | 5/5/2018       | Submitted<br>February 3, 2019 |
| 3456                                              | Advance Universal Influenza Vaccine Candidates<br>HHSN26100001 HHSN261201500003/ | \$100,000.00 | Steve Walker | 5/5/2018     | 5          | 5/5/2018       | Submitted<br>February 3, 2019 |
| 3456                                              | Advance Universal Influenza Vaccine Candidates<br>HHSN26100001 HHSN261201500003/ | \$100,000.00 | Steve Walker | 5/5/2018     | 2          | 5/5/2018       | Pending<br>February 3, 2019   |
| 3456                                              | Advance Universal Influenza Vaccine Candidates<br>HHSN26100001 HHSN261201500003/ | \$100,000.00 | Steve Walker | 5/5/2018     | -          | 5/5/2018       | Pending<br>February 3, 2019   |
| 3456                                              | Advance Universal Influenza Vaccine Candidates<br>HHSN26100001 HHSN261201500003/ | \$100,000.00 | Steve Walker | 5/5/2018     | 5/5/2018   | 5/5/2018       | Paid<br>February 3, 2019      |
| 3456                                              | Advance Universal Influenza Vaccine Candidates<br>HHSN26100001 HHSN261201500003/ | \$100,000.00 | Steve Walker | 5/5/2018     | 5/5/2018   | 5/5/2018       | February 3, 2019              |
| 3456                                              | Advance Universal Influenza Vaccine Candidates<br>HHSN26100001 HHSN261201500003/ | \$100,000.00 | Steve Walker | 5/5/2018     | -          | 5/5/2018       | × Rejected                    |